## Kalkulationsmodelle für den Gastronomen

Von BBG - Consulting Kreuzig GmbH, Düsseldorf

**Erstellt mit Mitteln des Bundesministeriums für Wirtschaft im Rahmen der Gewerbeförderung des Hotel- und Gaststättengewerbes**

Dieses Werk einschließlich aller seiner Teile ist urheberrechtlich geschützt. Jede Verwertung außerhalb der engen Grenzen des Urheberrechtes ist ohne Zustimmung des Verlags unzulässig und strafbar. Das gilt insbesondere für Vervielfältigungen, Übersetzungen, Mikroverfilmung und die Einspeicherung und Verarbeitung in elektronischen Systemen.

6. überarbeitete Auflage November 2007 • INTERHOGA GmbH GASTGEWERBLICHE SCHRIFTENREIHE 37 ISBN-Nr. 978-3-936772-33-3

INTERHOGA GmbH • Gesellschaft zur Förderung des Deutschen Hotel- und Gaststättengewerbes mbH Bornheimer Str. 135-137 • 53119 Bonn Telefon 0228/820 08-0 • Telefax 0228/36 69 51 www.interhoga.de

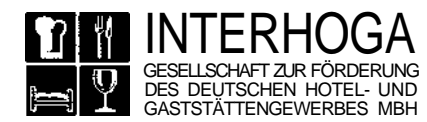

## Inhaltsverzeichnis

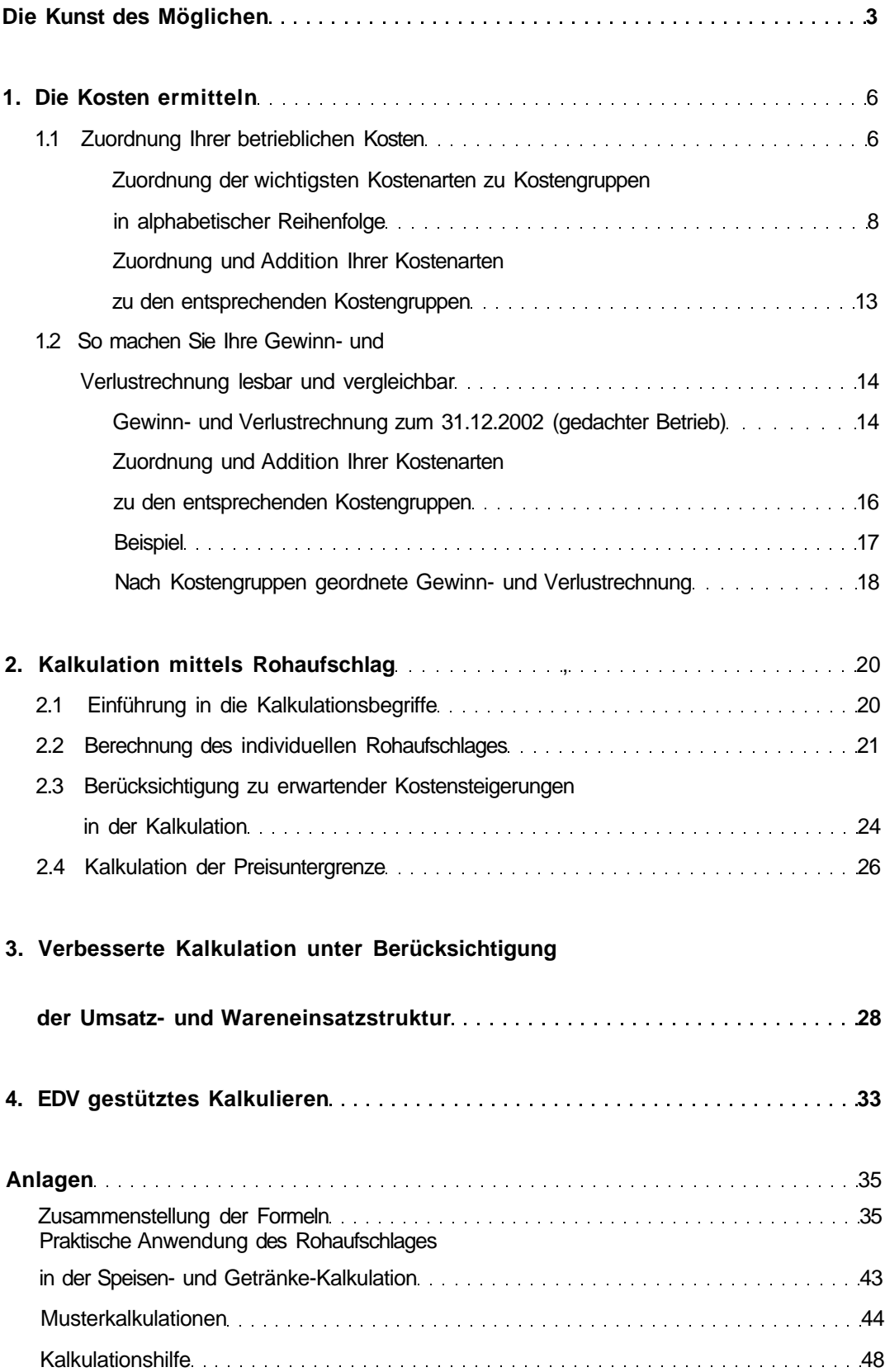